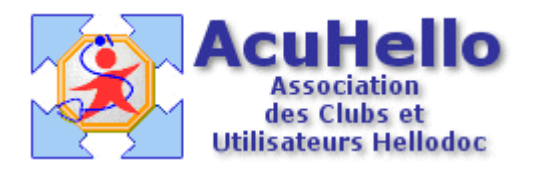

03 janvier 2006

## **HD 5.55 : Personnalisation de la page « informations sésam-Vitale »**

Pas besoin d'un long discours………comment obtenir cela par exemple ?

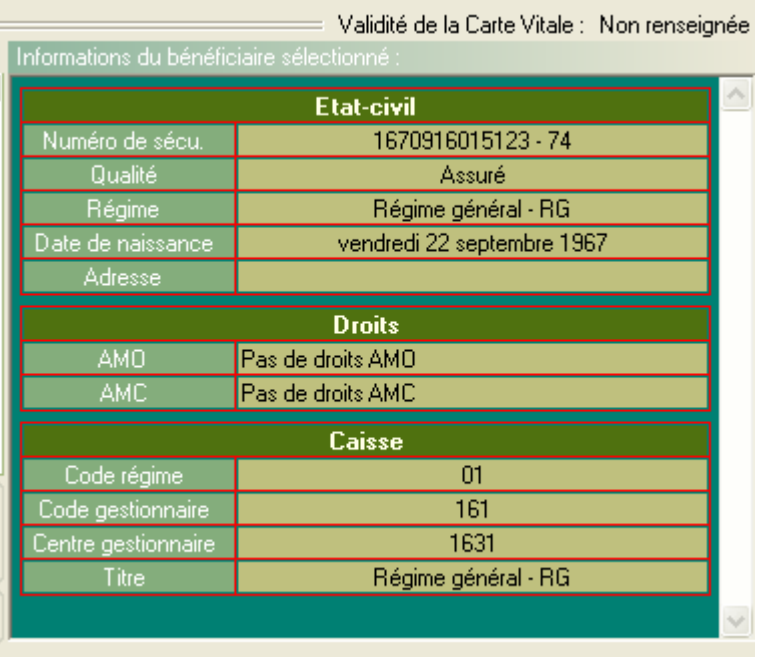

```
c'est ici……
```
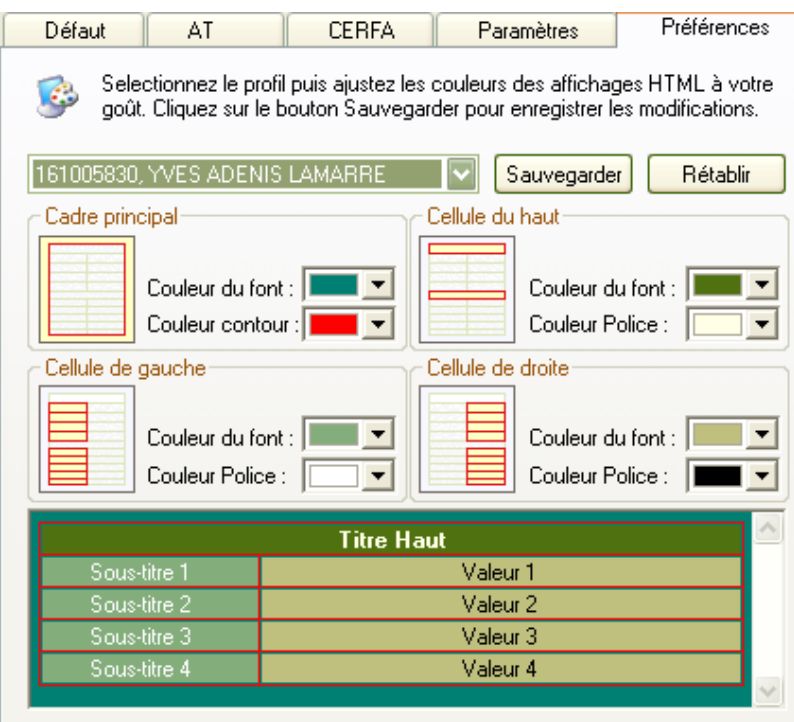

On peut choisir une couleur « standard »

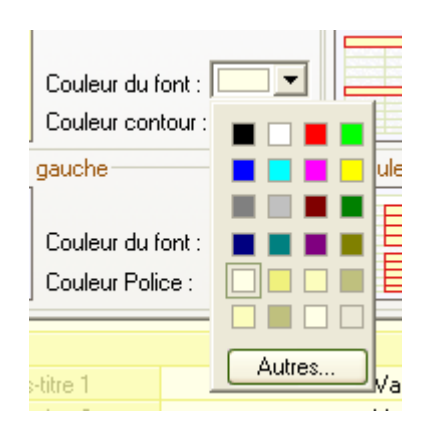

Mais en cliquant sur « autres », et en jouant sur les deux repères noirs, on peut personnaliser un peu plus.

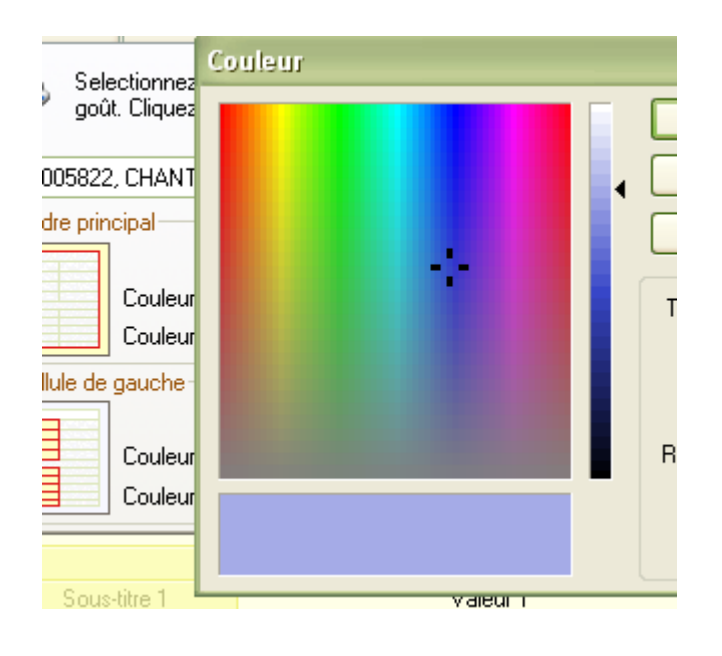

yal